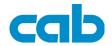

## USB Interface Art.-No. 5942361

## **Operator's Manual**

### Edition 12/04

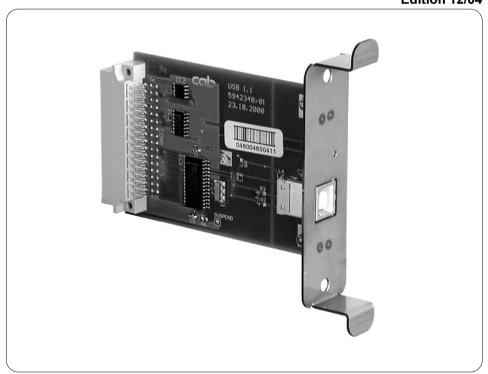

#### **Product Description**

The USB interface board is an optional module for the printers of the A-Series and allows to control the printers by a USB interface of the PC under Windows 98, Windows ME, Windows 2000 or Windows XP.

#### Mounting

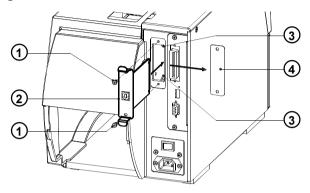

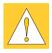

WARNING!
Make sure the printer is powered off!

- 1. Loosen the screws (1) and remove the plate (4).
- 2. Align the interface board (2) with the guides (3).
- 3. Slide the interface board into the printer completely until it stops.
- 4. Secure the interface board using the srews (1).

#### Connection

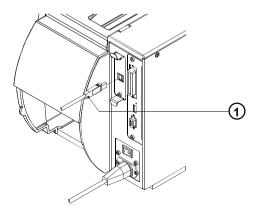

- Connect the printer to the PC with an A-B-cable (1) for USB connection.

#### Installation of the Printer Driver

For installation the Windows standard tools are used. The installation steps in detail are depending on the used Windows version.

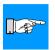

# NOTICE! Windows NT4.0 do not support USB.

The printer drivers you will find on the "Printer Accessories CD A-Series/ M-Series" delivered with the printer or download from www.cabgmbh.com.

- 1. Assure that the USB connection is made between printer and PC and that the printer is switched off.
- 2. Turn on the PC.
- 3. Put the "Printer Accessories CD A-Series/ M-Series" into the CD drive.
- 4. Exit all running applications.
- 5. Turn on the printer.
- The Windows installation assistant will be startet automatically.
   Follow the instructions on the screen. For the source of the installation files type in "D:\WINDRV\9X2000XP". Replace D by the letter of your CD drive.
- 7. During installation the message "Windows logo test not passed" may appear. Nevertheless go on with the installation.
- 8. After the installation is completed, an icon for the new printer appears in the Windows system folder "Printers". For setup the printer click on this icon.

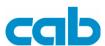

Gesellschaft für

Computer- und Automations-Bausteine mbH & Co KG

cab Produkttechnik GmbH & Co KG

Postfach 1904 D-76007 Karlsruhe Wilhelm-Schickard-Str. 14 D-76131 Karlsruhe

Telefon +49 (0) 721 / 66 26-111 Telefax +49 (0) 721 / 66 26-119 Web: http://www.cabgmbh.com e-mail:info@cabgmbh.com

copyright by cab / 9008290 / O51 / 1

All rights reserved, including those of the translations.

No part of this manual nor any translation may be reproduced or transmitted in any form or by any means, for any purpose other than the purchaser's personal use, without the express written permission of cab Produkttechnik GmbH & Co KG Karlsruhe.

All specifications about delivery, design, performance and weight are given to the best of our current knowledge and are subject to change without prior notice.